# **Assess Potential – From Workday Profile**

## **Overview**

Each year, you will have the opportunity to assess the potential of your team. However, you may want to update potential information throughout the year. This job aid walks through a leader's ability to assess potential on one employee or on his/her entire team.

# **Who Does This:** Manager

# **Things to Know:**

- You can assess potential for one employee or for your entire team.
- You can assess potential or update information you have already completed at any time.
- The Assess Potential information that you complete is not visible to the employee.

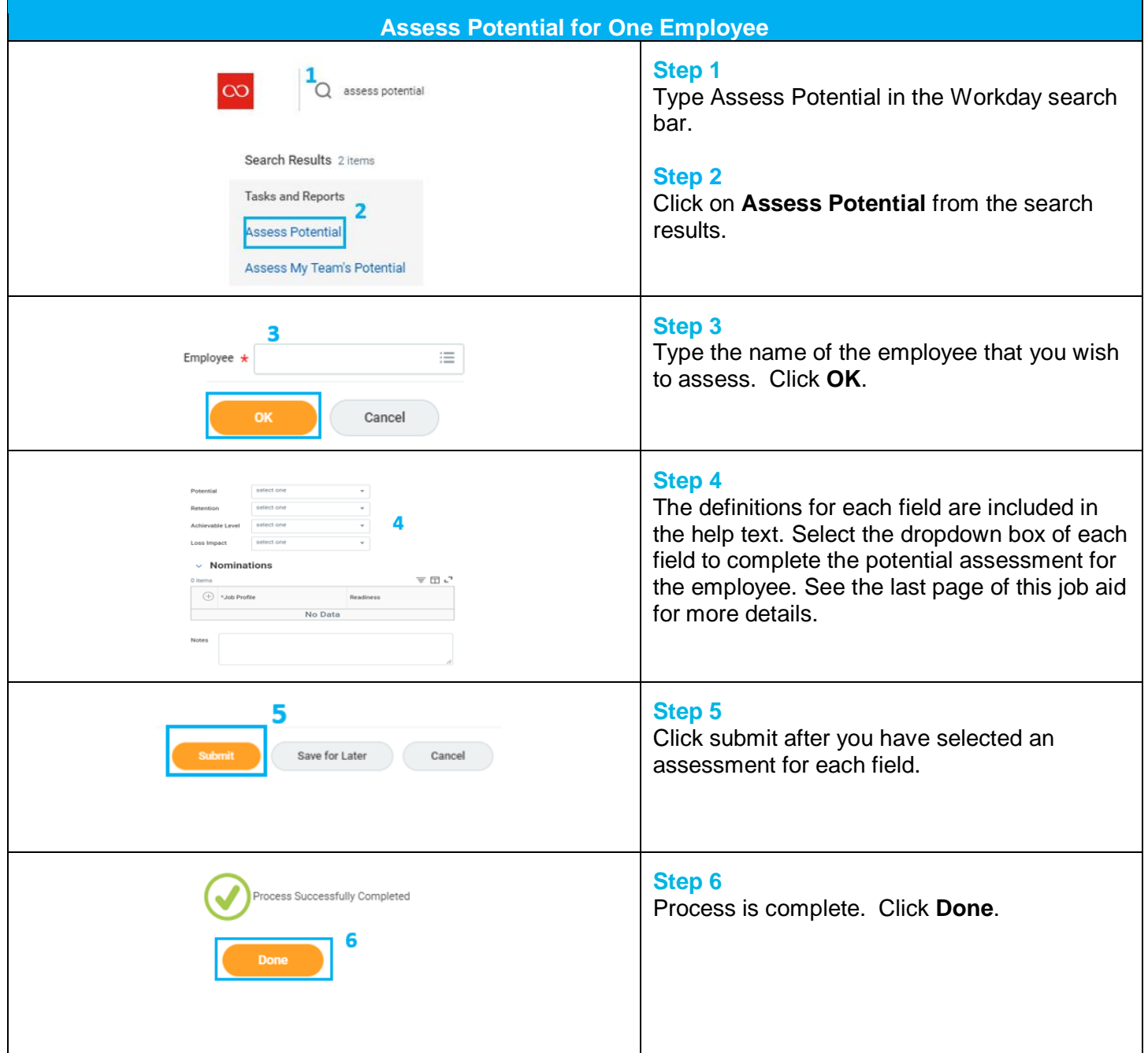

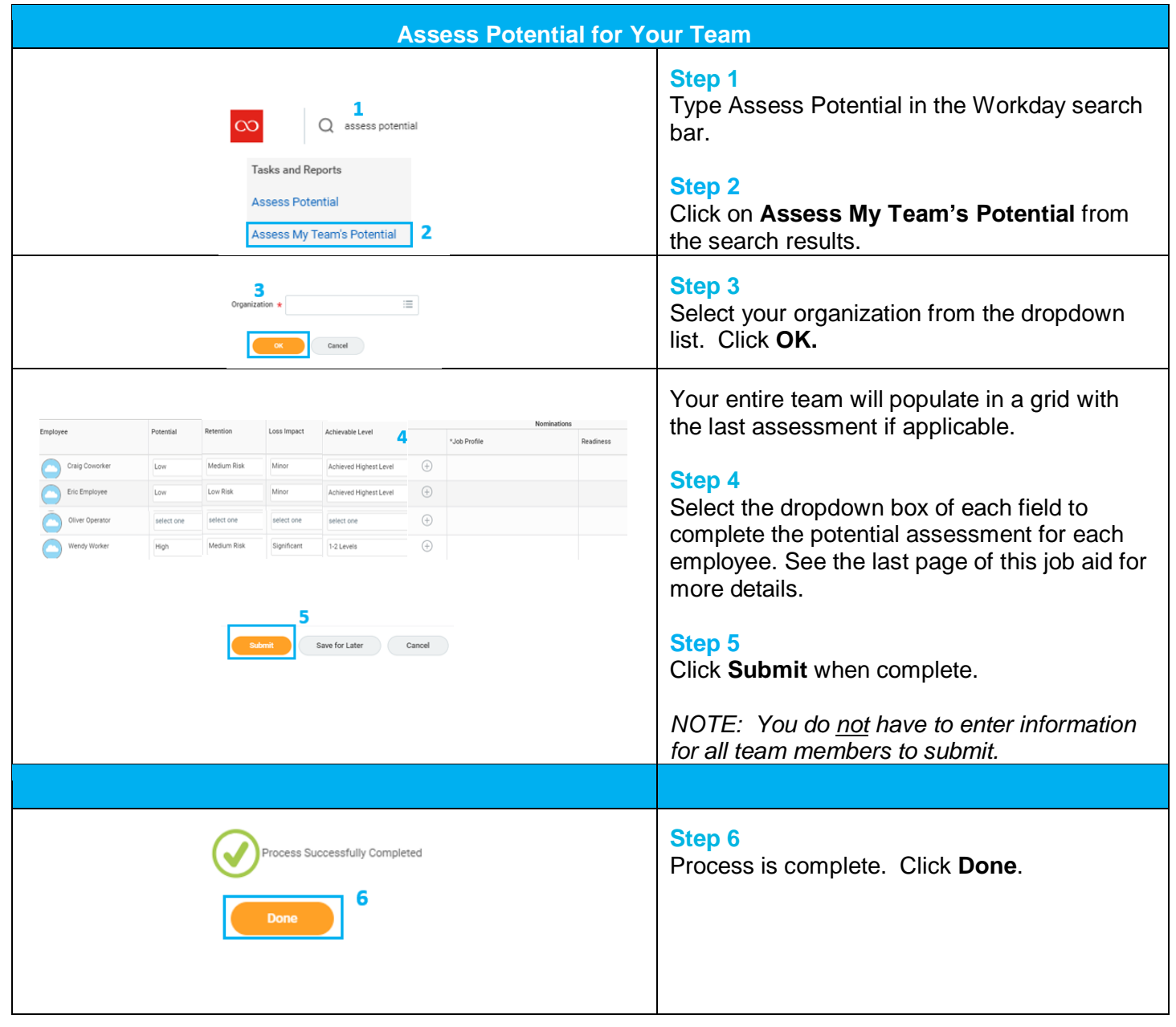

# **Assess Potential – Definitions**

## **POTENTIAL**

Select the likelihood of the employee developing into a successful leader with expanded responsibilities; choose from:

- Low
- Medium
- High

## **ACHIEVABLE LEVEL**

Select the employee's ability to advance in relation to his or her current position; choose from:

- Achieved Highest Level
- 1-2 Levels
- 3-4 Levels

#### **RETENTION**

Select the risk of the employee leaving the organization; choose from:

- Low Risk
- Medium Risk
- High Risk

#### **LOSS IMPACT**

Select the impact to the organization if the employee were to leave; choose from:

- Minor Impact
- Moderate Impact
- Significant Impact

#### **NOMINATIONS** (Optional)

Click Add and type the title or partial name of a job that you believe the employee can attain. Also select a readiness level.

#### **READINESS** (Required for each Nomination entered)

Select the readiness level for the position in which you nominated the employee:

- Ready Now
- 1 year
- 2-3 years